Министерство науки и высшего образования Российской Федерации

Федеральное государственное бюджетное образовательное учреждение высшего образования «Комсомольский-на-Амуре государственный университет»

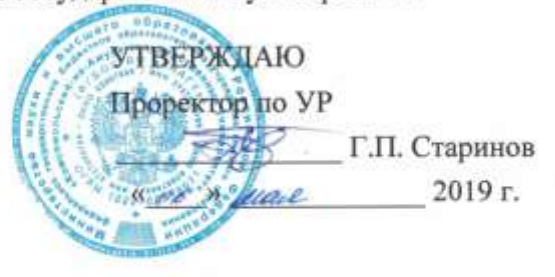

#### РАБОЧАЯ ПРОГРАММА ДИСЦИПЛИНЫ

#### Компьютерное проектирование

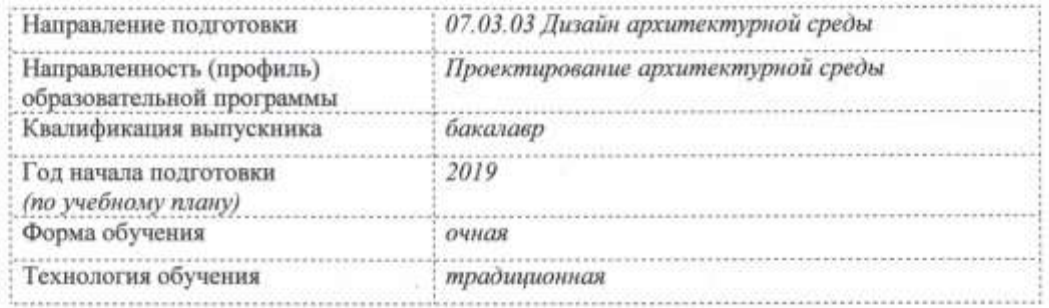

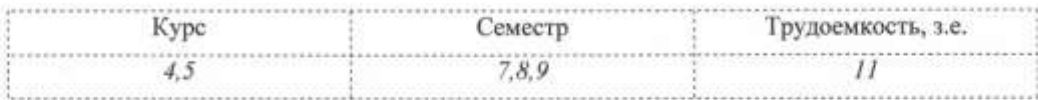

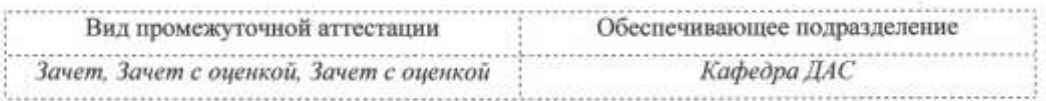

#### Комсомольск-на-Амуре 2019

Разработчик рабочей программы доц. каф. «ДАС»

СОГЛАСОВАНО

Директор библиотеки

И. о. заведующий кафедрой (обеспечивающей) «ДАС»

Декан факультета «Кадастра и строительства»

Начальник учебно-методического управления

Л.Г. Сохацкая  $20/9r$ . « 13 » anderse

n И.А. Романовская  $20/97.$  $\langle \xi \rangle$  $25n$ anfase М.Т. Никифоров  $20/9.$ 'n anduce О.Е. Сысоев  $20/9$ .  $\langle\langle \overrightarrow{d6} \rangle\rangle$ anjun

Е.Е. Поздеева  $20/9.$ « 30 » angeline

 $\sqrt{2}$ 

# **1 Общие положения**

Рабочая программа дисциплины «Компьютерное проектирование» составлена в соответствии с требованиями федерального государственного образовательного стандарта, утвержденного приказом Министерства образования и науки Российской Федерации № 510 от 08.06.2017, и основной профессиональной образовательной программы подготовки «Проектирование архитектурной среды» по направлению 07.03.03 «Дизайн архитектурной среды»

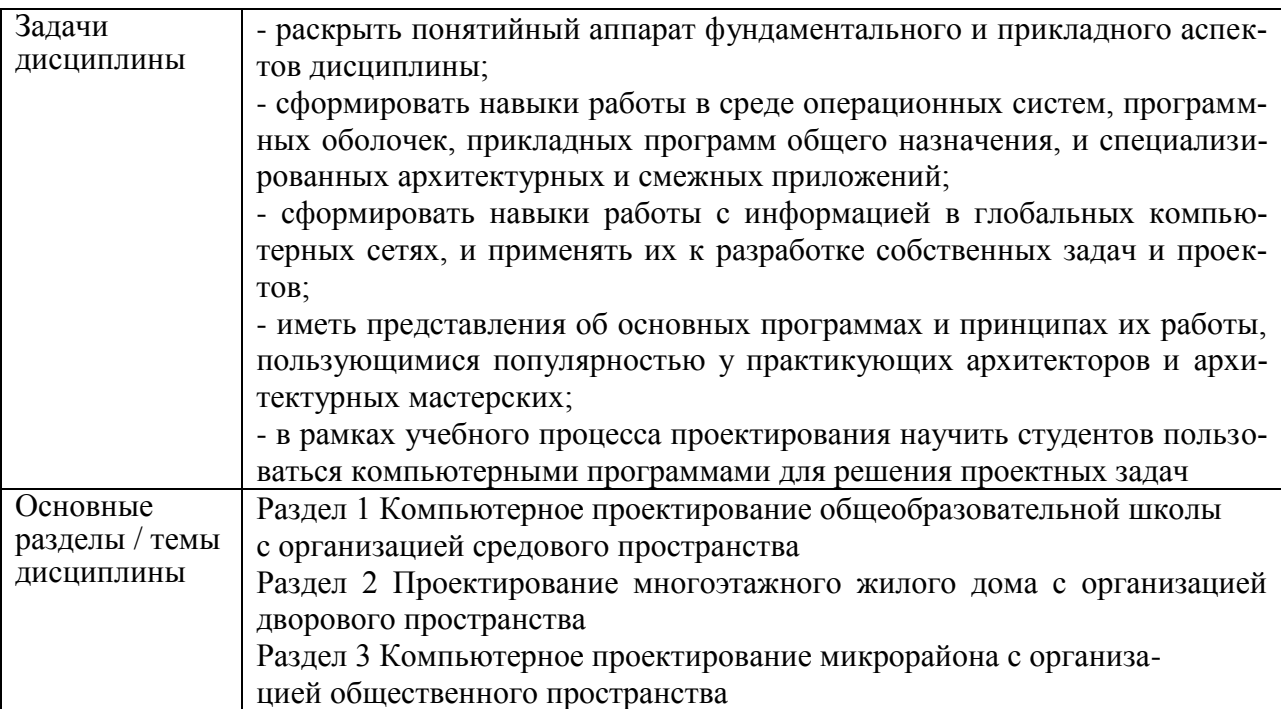

# **2 Перечень планируемых результатов обучения по дисциплине (модулю), соотнесенных с индикаторами достижения компетенций**

Процесс изучения дисциплины «Компьютерное проектирование» направлен на формирование следующих компетенций в соответствии с ФГОС ВО и основной образовательной программой (таблица 1):

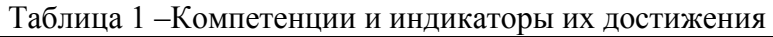

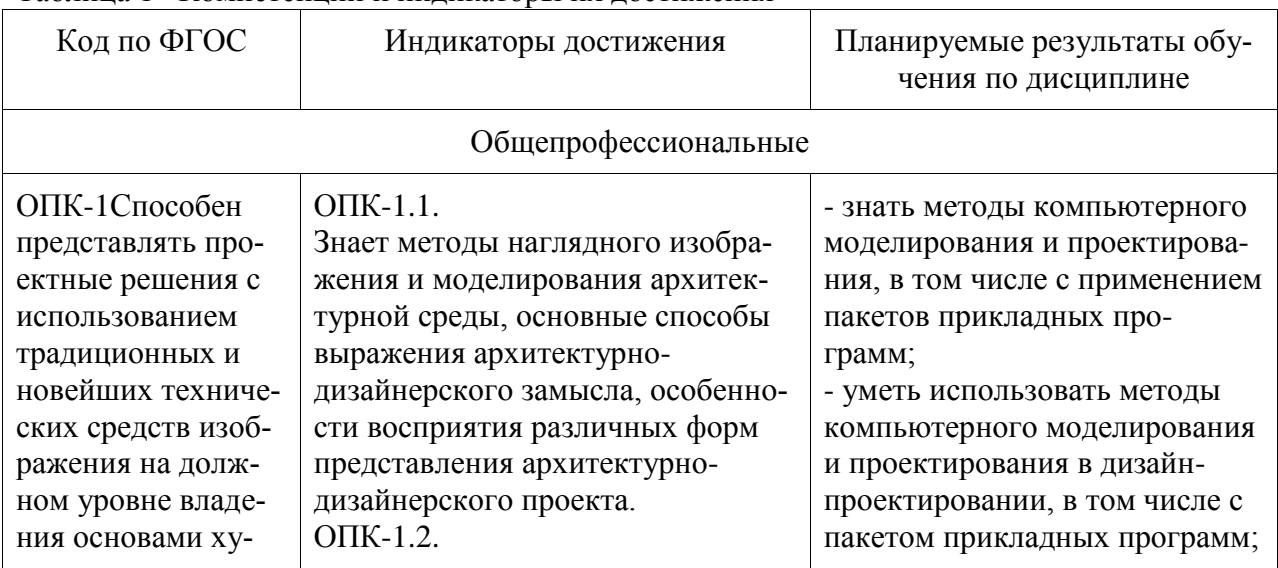

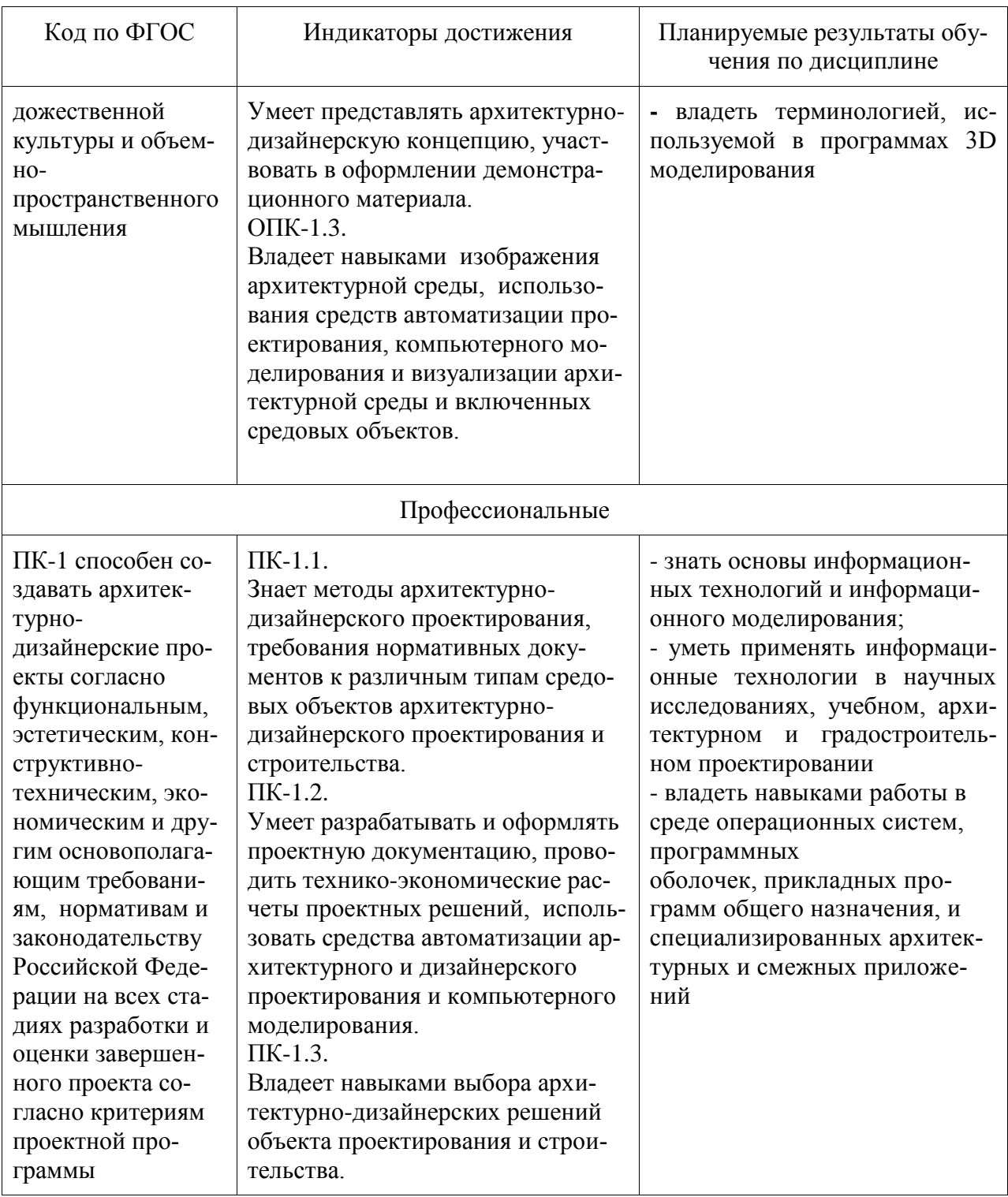

# 3 Место дисциплины (модуля) в структуре образовательной программы

Дисциплина «Компьютерное проектирование» изучается на 4,5 курсе (ах) в 7,8,9 семестре $(ax)$ .

Дисциплина входит в состав блока 1 «Дисциплины (модули)» и относится к обязательной части.

Для освоения дисциплины необходимы знания, умения, навыки, сформированные в процессе изучения дисциплин / практик:

- «Основы архитектурно-дизайнерского проектирования и композиционного моде-

лирования»;

- «Начертательная геометрия»;

- «Современные пространственные и пластические искусства»;
- «Архитектурная графика»;
- «Основы пластической культуры»;
- «Архитектурное черчение»;
- «Живопись и архитектурная колористика»;
- «Основы визуальной культуры»;
- «Учебная практика (художественная практика)»;
- «Формирование колористики города»;
- «Профессиональные средства подачи проекта».
- «Архитектурно-дизайнерское проектирование»;
- «Конструкции в архитектуре и дизайне»;

- «Графические компьютерные программы в проектировании // Архитектурные программные средства»;

- «Проектирование архитектурной среды»;
- «Системы визуальных коммуникаций в городской среде»;
- «Предметное наполнение архитектурной среды»;
- «Эстетика архитектуры и дизайна»;
- «Проектирование интерьера // Проектирование интерьера общественных зданий»;
- «Производственная практика (проектно-технологическая практика)», 6 семестр

Знания, умения и навыки, сформированные при изучении дисциплины «Компьютерное проектирование», будут востребованы при изучении последующих дисциплин:

- «Ландшафтное проектирование»;
- «Графический дизайн в проектировании городской среды»;
- «Проектирование объектов городского дизайна»;
- «Производственная практика (проектно-технологическая практика)», 8 семестр
- «Светоцветовая организация архитектурной среды»;
- «Экономика и организация архитектурно-дизайнерских решений»;
- «Производственная практика (преддипломная практика)»;
- «Выполнение и защита выпускной квалификационной работы».

## **4 Объем дисциплины (модуля) в зачетных единицах с указанием количества академических часов, выделенных на контактную работу обучающихся с преподавателем (по видам учебных занятий) и на самостоятельную работу обучающихся**

Общая трудоемкость (объем) дисциплины составляет 11 з.е., 396 акад.час.

Распределение объема дисциплины (модуля) по видам учебных занятий представлено в таблице 2.

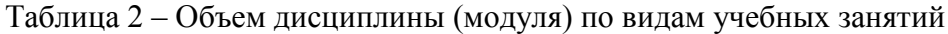

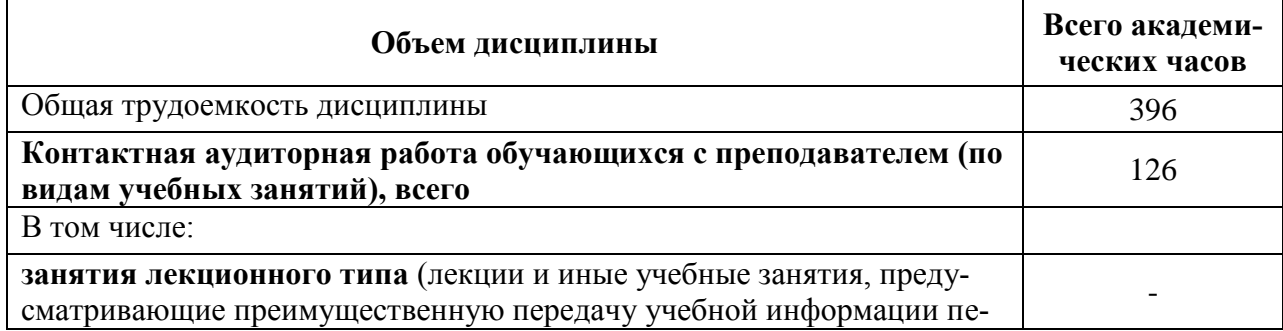

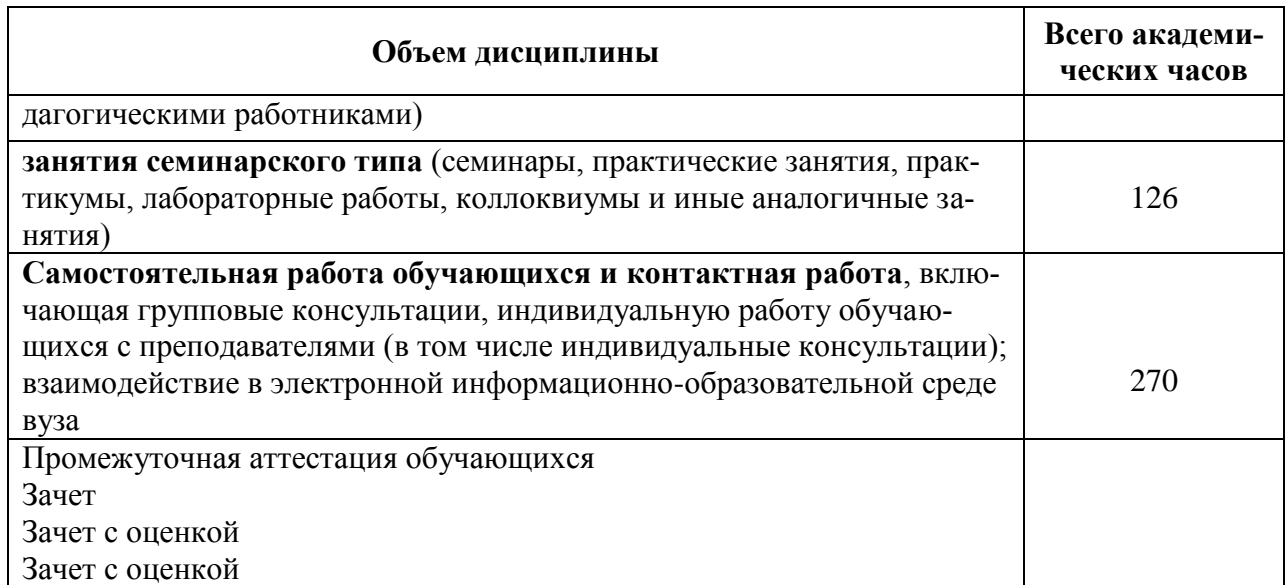

# **5 Содержание дисциплины (модуля), структурированное по темам (разделам) с указанием отведенного на них количества академических часов и видов учебной работы**

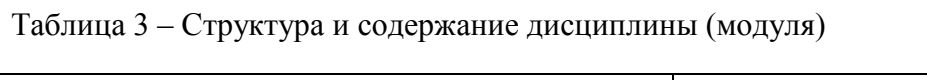

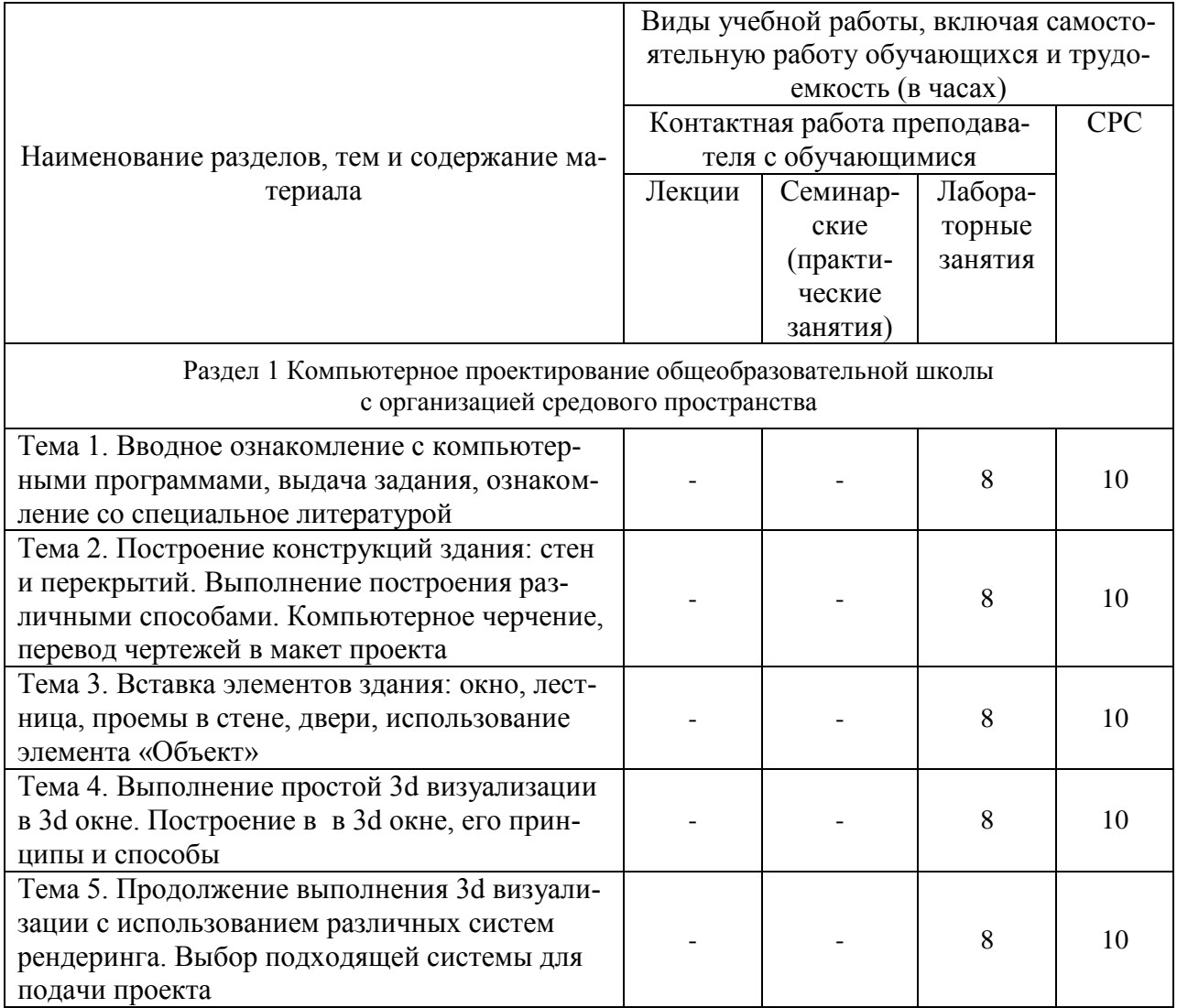

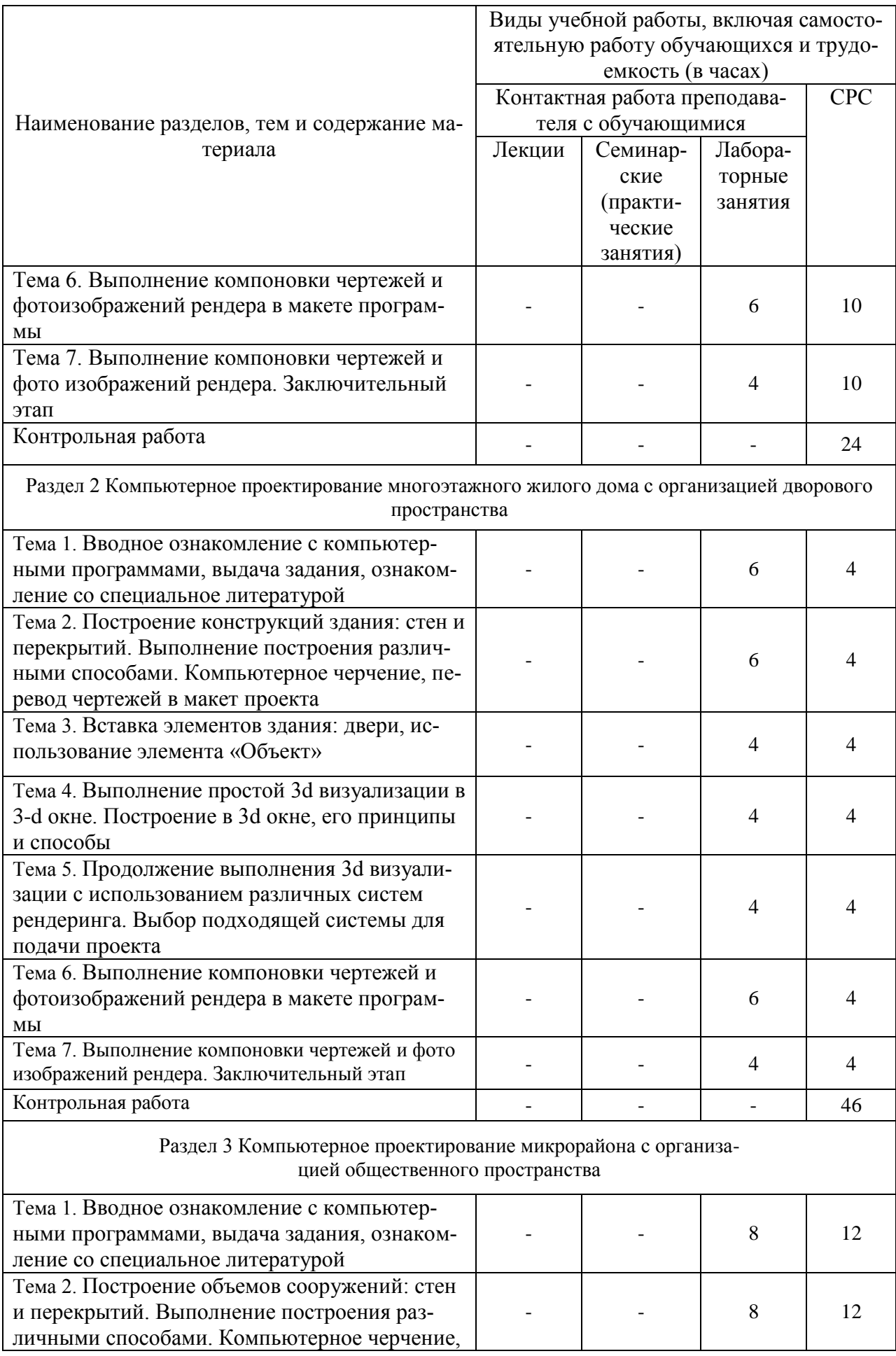

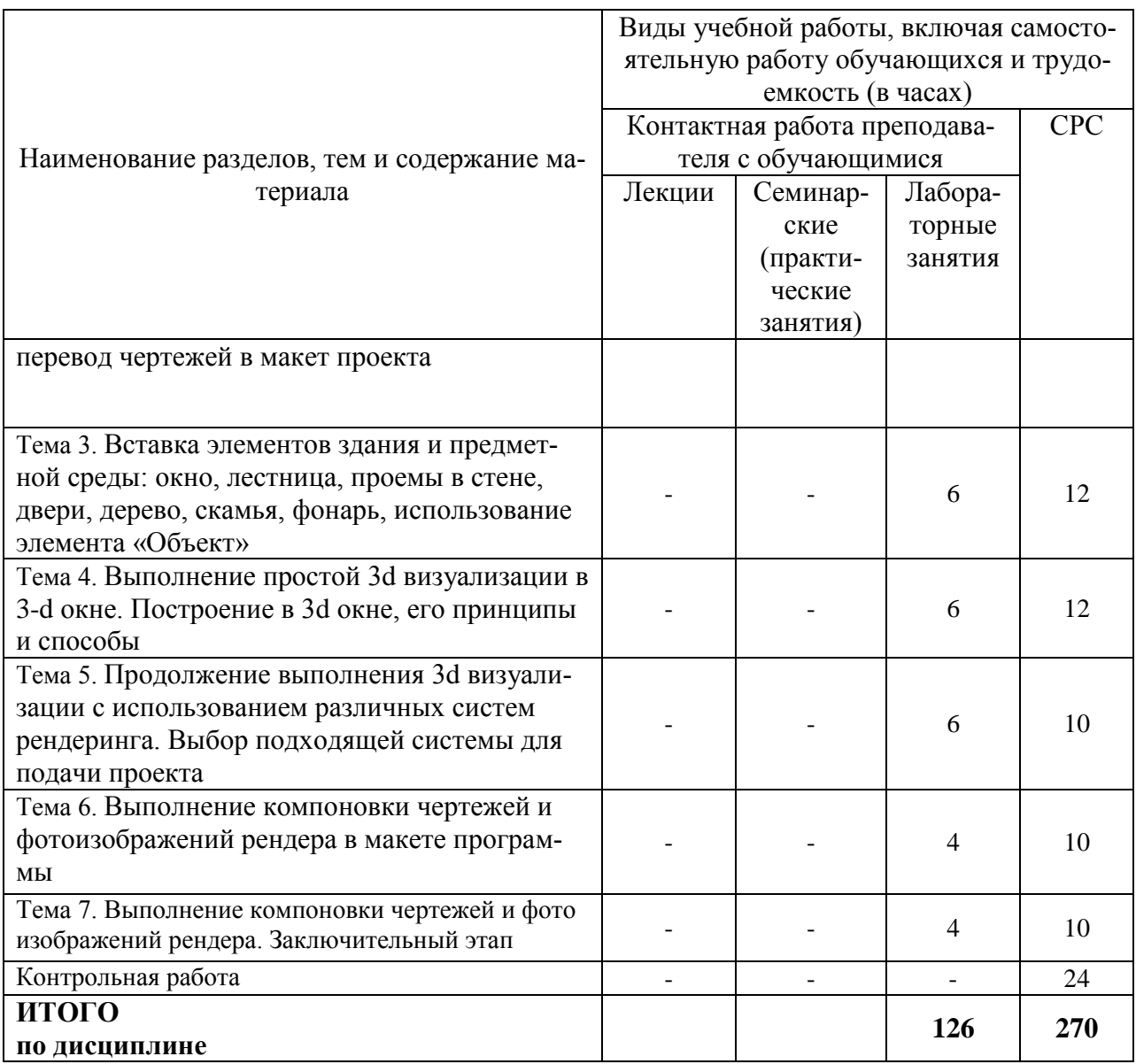

# **6 Внеаудиторная самостоятельная работа обучающихся по дисциплине (модулю)**

При планировании самостоятельной работы студенту рекомендуется руководствоваться следующим распределением часов на самостоятельную работу (таблица 4):

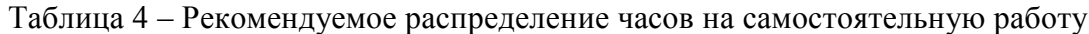

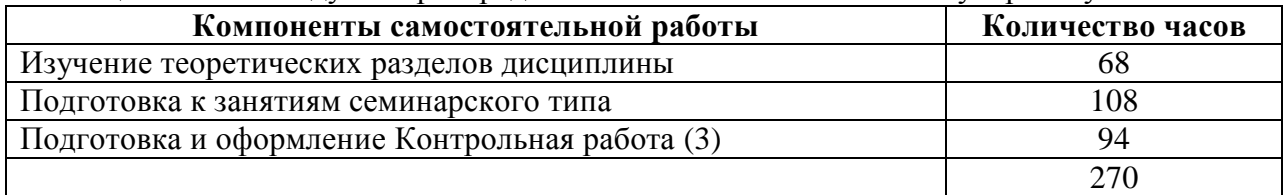

# **7 Оценочные средства для проведения текущего контроля и промежуточной аттестации обучающихся по дисциплине (модулю)**

Таблица 4 – Паспорт фонда оценочных средств

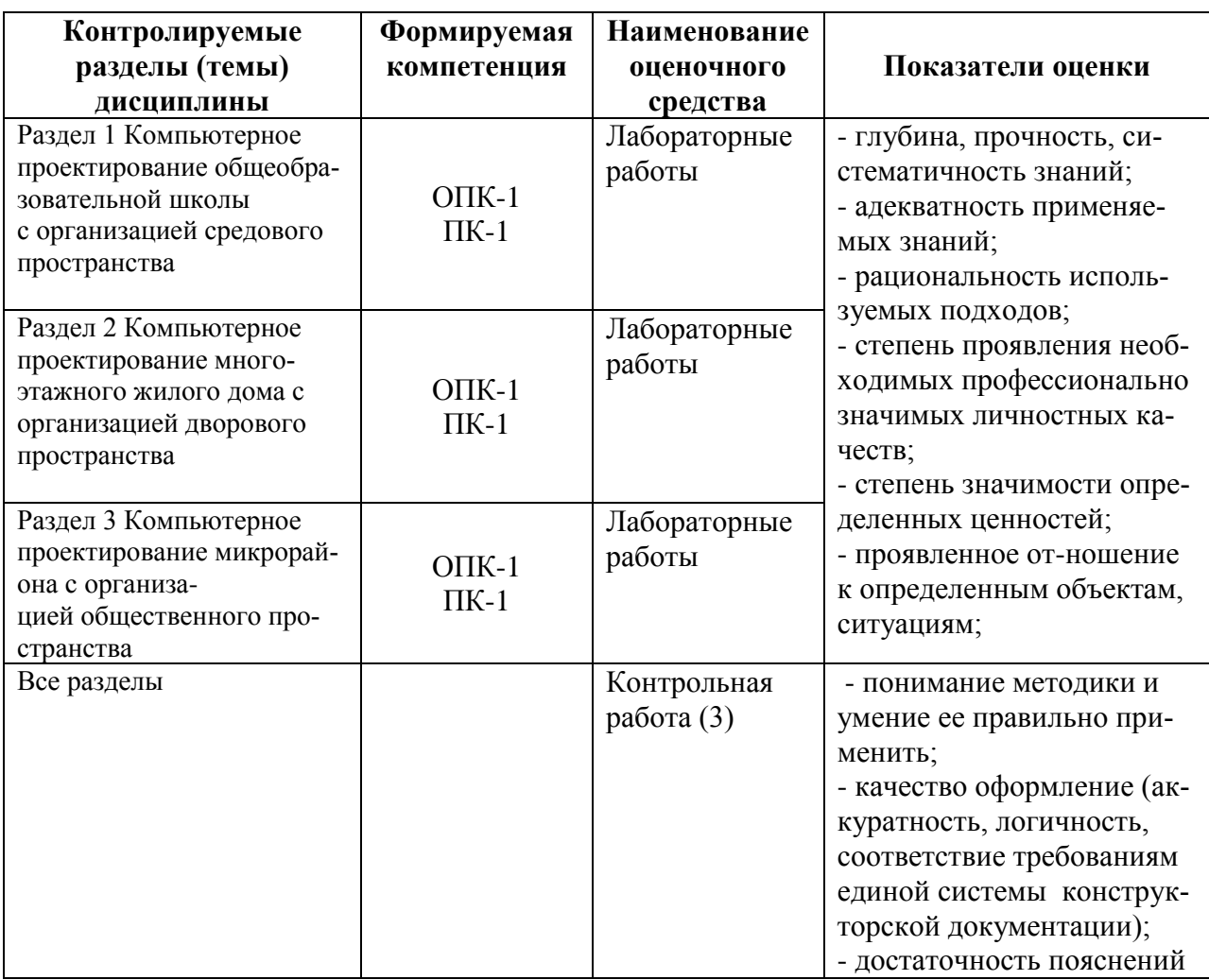

Методические материалы, определяющие процедуры оценивания знаний, умений, навыков и (или) опыта деятельности, представлены в виде технологической карты дисциплины (таблица 5).

Таблица 5 – Технологическая карта

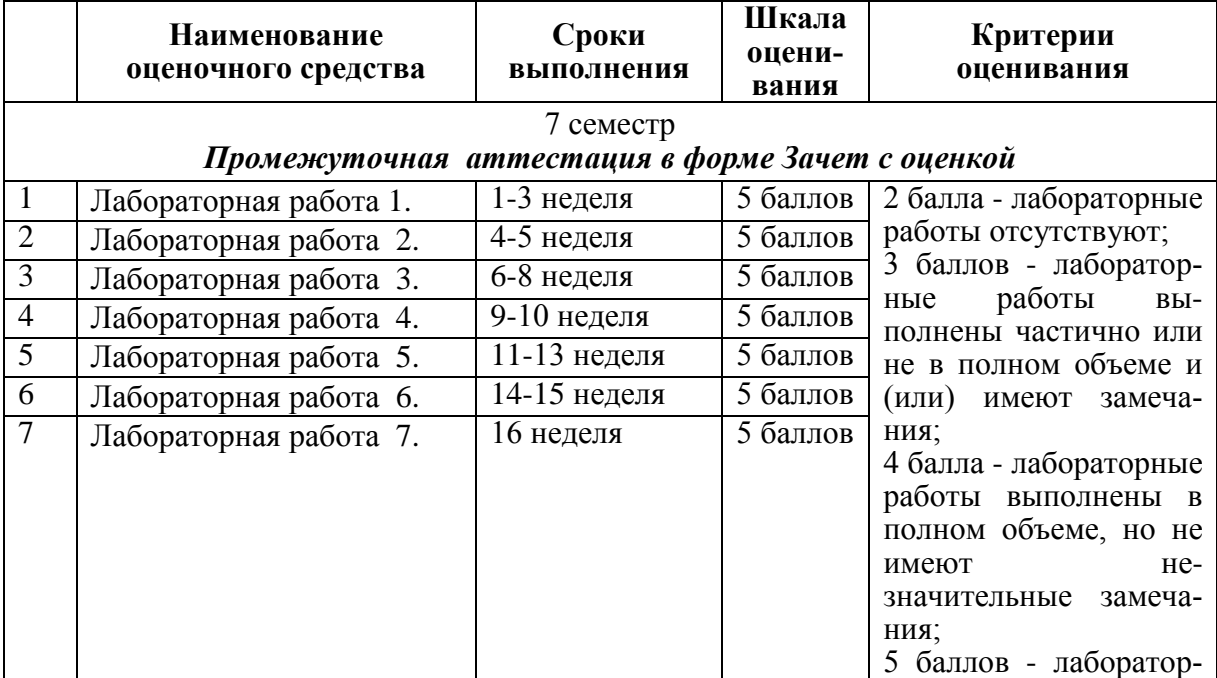

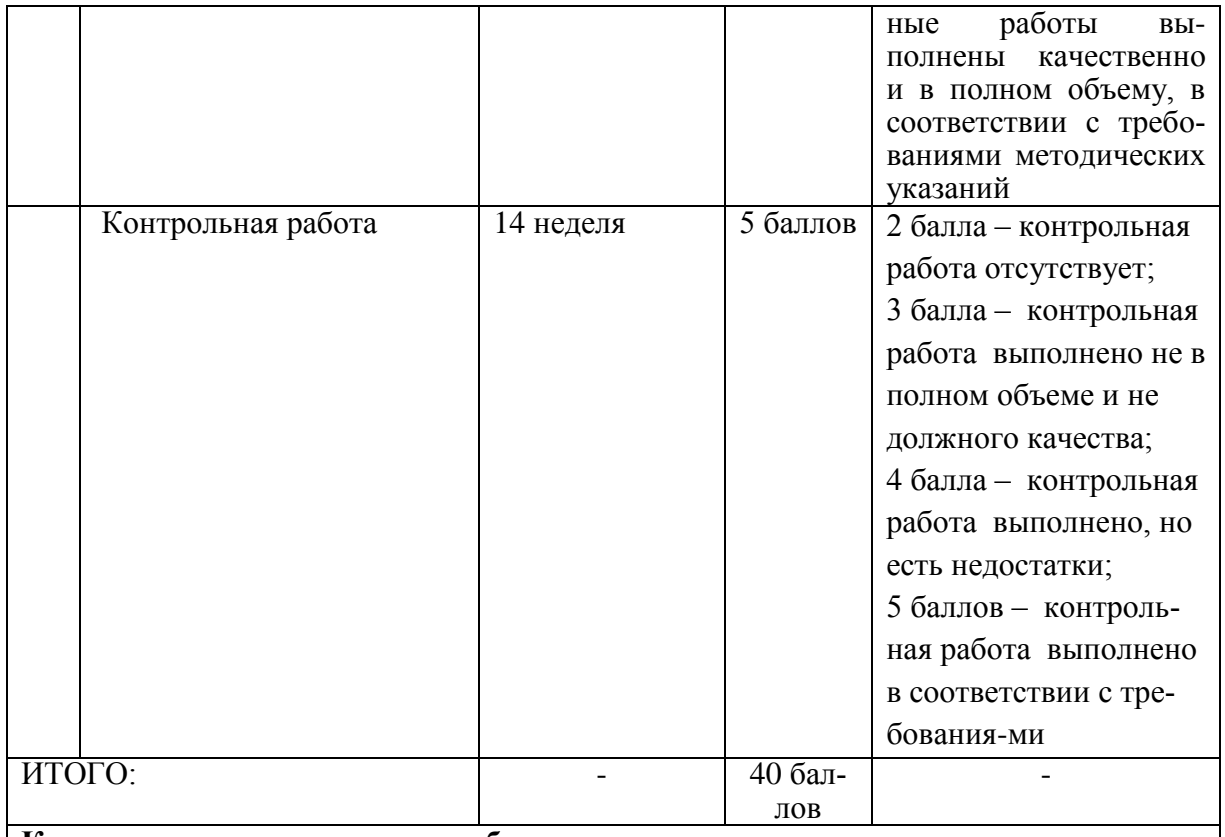

# **Критерии оценки результатов обучения по дисциплине:**

0 – 64 % от максимально возможной суммы баллов – «неудовлетворительно» (недостаточный уровень для промежуточной аттестации по дисциплине);

65 – 74 % от максимально возможной суммы баллов – «удовлетворительно» (пороговый (минимальный) уровень);

75 – 84 % от максимально возможной суммы баллов – «хорошо» (средний уровень); 85 – 100 % от максимально возможной суммы баллов – «отлично» (высокий (максимальный) уровень)

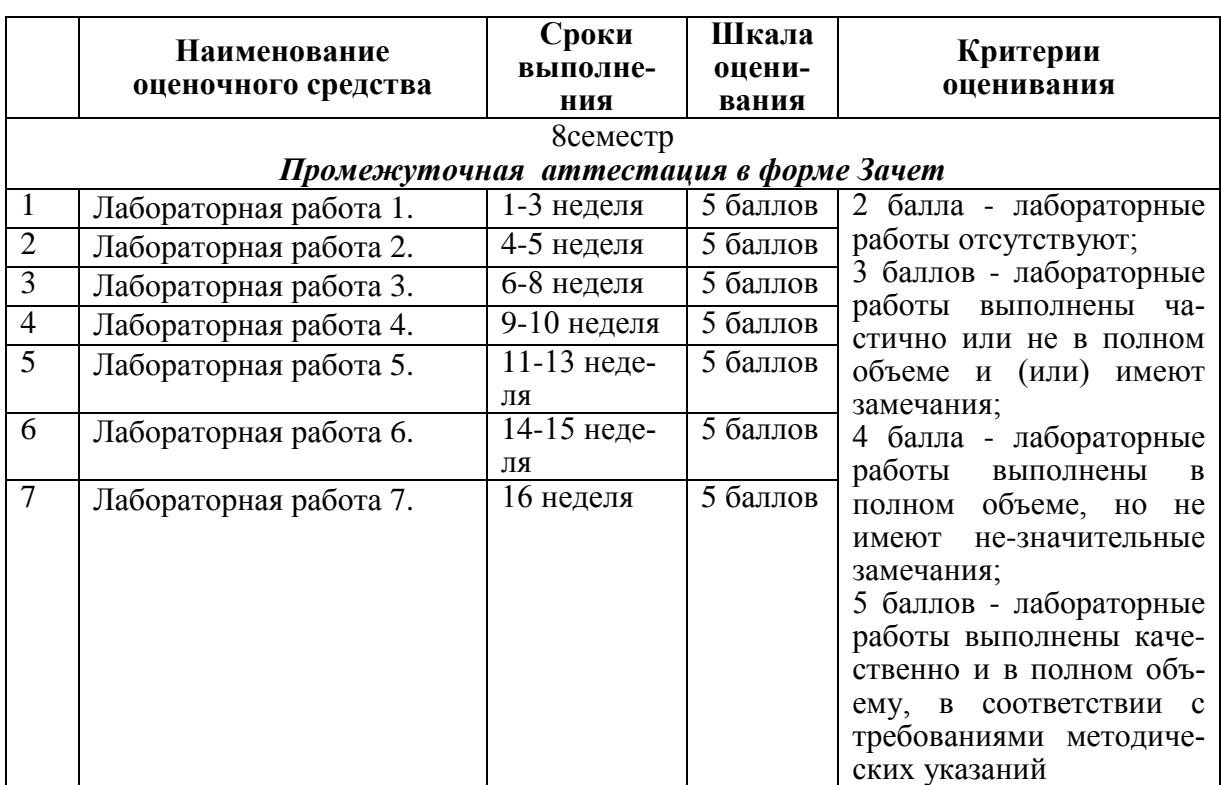

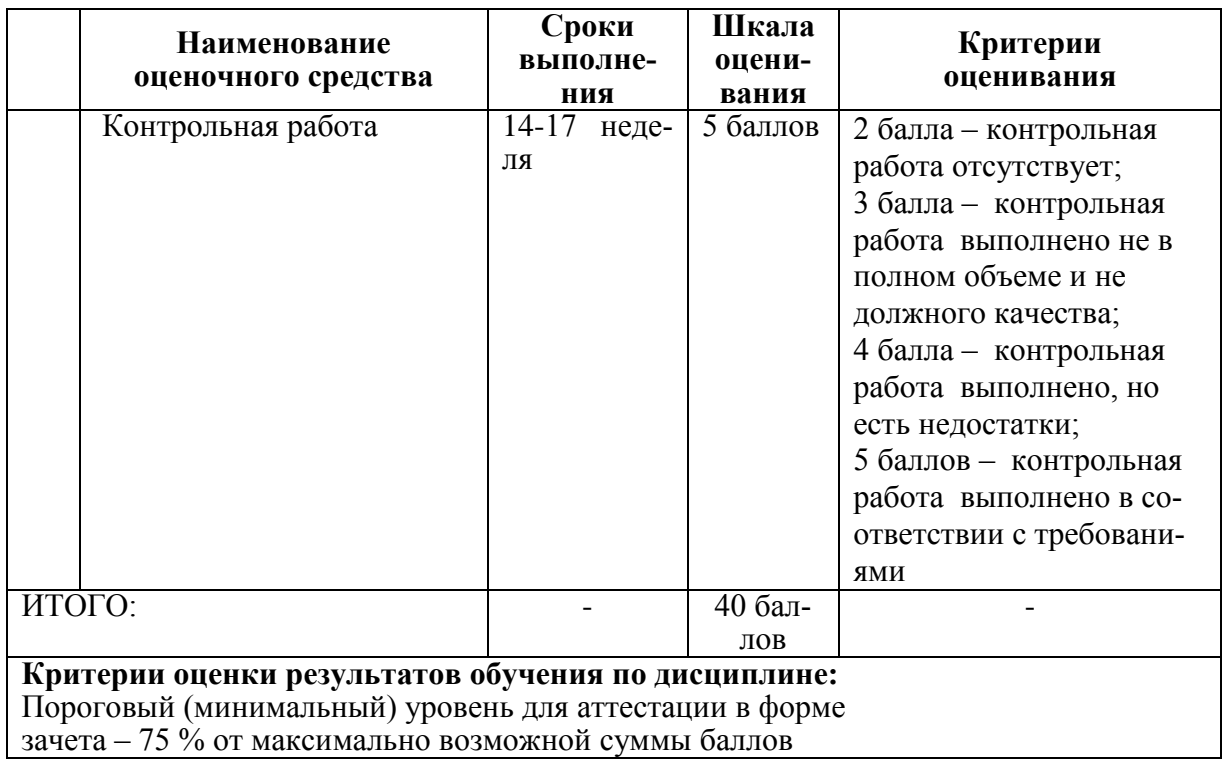

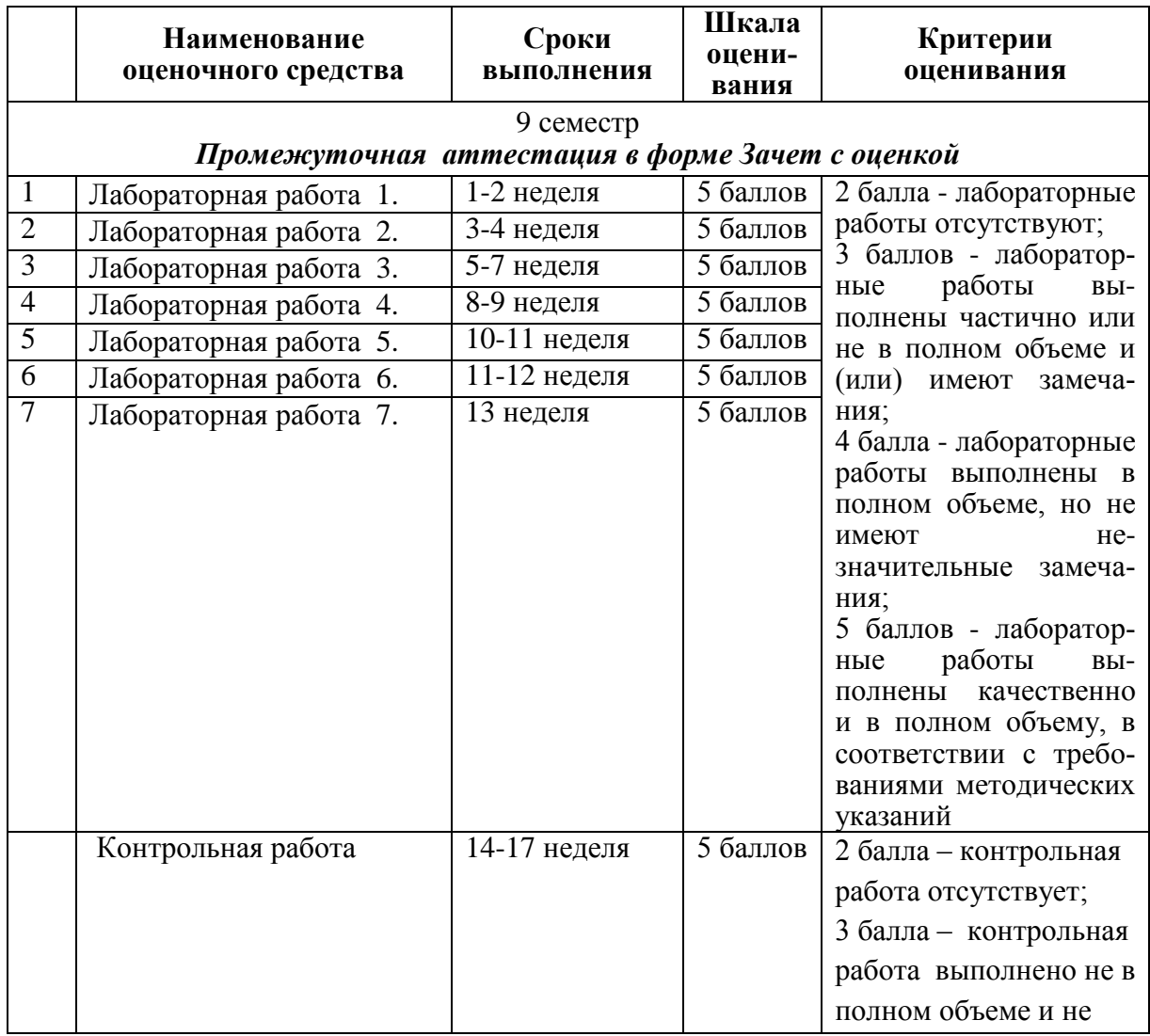

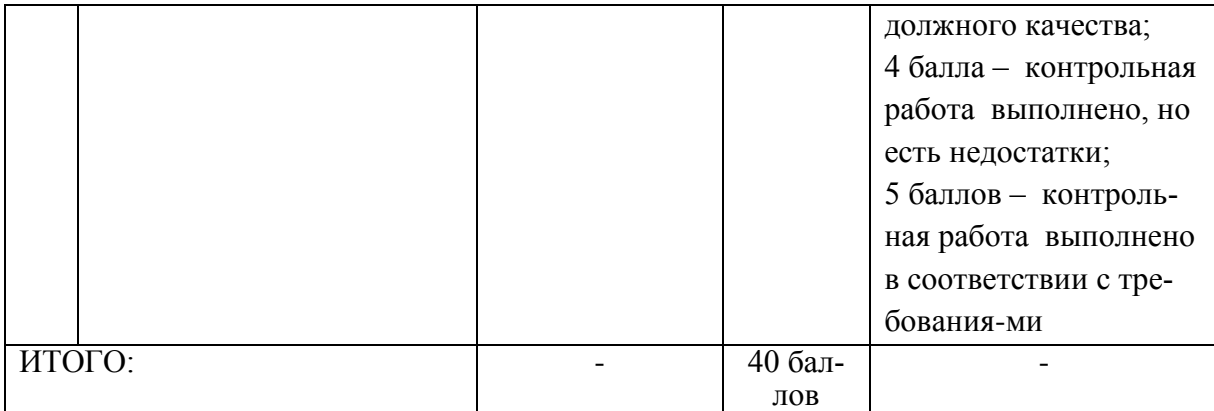

#### **Критерии оценки результатов обучения по дисциплине:**

0 – 64 % от максимально возможной суммы баллов – «неудовлетворительно» (недостаточный уровень для промежуточной аттестации по дисциплине);

65 – 74 % от максимально возможной суммы баллов – «удовлетворительно» (пороговый (минимальный) уровень);

75 – 84 % от максимально возможной суммы баллов – «хорошо» (средний уровень);

85 – 100 % от максимально возможной суммы баллов – «отлично» (высокий (максимальный) уровень)

#### **Темы лабораторных работ:**

Раздел 1 Компьютерное проектирование общеобразовательной школы с организацией средового пространства.

Лабораторная работа 1. Вводное ознакомление с компьютерными программами и ознакомление со специальное литературой.

Лабораторная работа 2. Построение конструкций здания: стен и перекрытий. Выполнение построения различными способами. Компьютерное черчение, перевод чертежей в макет проекта.

Лабораторная работа 3. Вставка элементов здания: окно, лестница, проемы в стене, двери, использование элемента «Объект».

Лабораторная работа 4. Выполнение простой 3d визуализации в 3d окне. Построение в 3d окне, его принципы и способы.

Лабораторная работа 5. Продолжение выполнения 3d визуализации с использованием различных систем рендеринга. Выбор подходящей системы для подачи проекта.

Лабораторная работа 6. Выполнение компоновки чертежей и фотоизображений рендера в макете программы.

Лабораторная работа 7. Выполнение компоновки чертежей и фото изображений рендера. Заключительный этап.

Раздел 2 Компьютерное проектирование многоэтажного жилого дома с организацией дворового пространства.

Лабораторная работа 1. Вводное ознакомление с компьютерными программами и ознакомление со специальное литературой.

Лабораторная работа 2. Построение конструкций здания: стен и перекрытий. Выполнение построения различными способами. Компьютерное черчение, перевод чертежей в макет проекта.

Лабораторная работа 3. Вставка элементов здания: окно, лестница, проемы в стене, двери, использование элемента «Объект».

Лабораторная работа 4. Выполнение простой 3d визуализации в 3d окне. Построение в 3d окне, его принципы и способы.

Лабораторная работа 5. Продолжение выполнения 3d визуализации с использованием различных систем рендеринга. Выбор подходящей системы для подачи проекта.

Лабораторная работа 6. Выполнение компоновки чертежей и фотоизображений рендера в макете программы.

Лабораторная работа 7. Выполнение компоновки чертежей и фото изображений рендера. Заключительный этап.

Раздел 3 Компьютерное проектирование микрорайона с организацией общественного пространства.

Лабораторная работа 1. Вводное ознакомление с компьютерными программами и ознакомление со специальное литературой.

Лабораторная работа 2. Построение объемов сооружений: стен и перекрытий. Выполнение построения различными способами. Компьютерное черчение, перевод чертежей в макет проекта.

Лабораторная работа 3. Вставка элементов здания и предметной среды: дерево, скамья, фонарь, использование элемента «Объект».

Лабораторная работа 4. Выполнение простой 3d визуализации в 3-d окне. Построение в 3d окне, его принципы и способы.

Лабораторная работа 5. Продолжение выполнения 3d визуализации с использованием различных систем рендеринга. Выбор подходящей системы для подачи проекта.

Лабораторная работа 6. Выполнение компоновки чертежей и фотоизображений рендера в макете программы.

Лабораторная работа 7. Выполнение компоновки чертежей и фото изображений рендера. Заключительный этап.

#### **Задания для текущего контроля Темы для контрольных работ:**

Тема 1. Компьютерное проектирование общеобразовательной школы с организацией средового пространства

Тема 2. Компьютерное проектирование многоэтажного жилого дома с организацией дворового пространства

Тема 3. Компьютерное проектирование микрорайона с организацией общественного пространства

# **8 Учебно-методическое и информационное обеспечение дисциплины (модуля)**

### **8.1 Основная литература**

1. Компьютерные технологии и графика: Атлас / П. Н. Учаев, С. Г. Емельянов, К. П. Учаева, Ю. А. Попов; Под ред. П.Н.Учаева. - Старый Оскол: Изд-во ТНТ, 2015; 2011. - 275с.

2. Георгиевский, О.В. Художественно-графическое оформление архитек-турностроительных чертежей / О. В. Георгиевский. - М.: Архитектура-С, 2004. - 80с.

3. Георгиевский, О.В. Единые требования по выполнению строительных чертежей: справочное пособие для вузов / О. В. Георгиевский. - М.: Архитектура-С, 2004. - 143с.

4. Дизайн архитектурной среды: учебник для вузов / Г. Б. Минервин, А. П. Ермолаев, В. Т. Шимко и др. - М.: Архитектура-С, 2004. - 504с. - (Специальность "Архитектура").

5. Короев, Ю.И. Строительное черчение и рисование: учебник для вузов / Ю. И. Короев. - М.: Высшая школа, 1983. - 288с.

6. Короев, Ю.И. Начертательная геометрия: Учебник для вузов / Ю. И. Короев. - 2-е изд., перераб. и доп. - М.: Архитектура-С, 2004. - 423с.

7. Павлова, А. А. Перспектива [Электронный ресурс]: учебное пособие по графике и дизайну для студентов факультетов технологии и предпринима-тельства педагогических вузов / А.А.Павлова, Е.Ю.Британов. - М.: Прометей, 2011. - 78 с. // ZNANIUM.COM : электронно-библиотечная система. – Режим доступа: http://www.znanium.com/catalog.php?, ограниченный. - Загл. с экрана.

8. Шимко, В.Т. Архитектурно-дизайнерское проектирование. Основы тео-рии: учебное пособие для вузов / В. Т. Шимко. - М.: Изд-во МАРХИ, 2006; 2004; 2003. - 297с.

### **8.2 Дополнительная литература**

1. Рочегова, Н.А. Основы архитектурной композиции. Курс виртуального моделирования: Учебное пособие для вузов / Н. А. Рочегова, Е. В. Барчугова. - М.: Академия, 2010. - 320с.

2. Королев, Ю.И. Инженерная графика: учебник для магистров и бакалавров / Ю. И. Королев, С. Ю. Устюжанина. - СПб.: Питер, 2011. - 462с. - (Учебник для вузов).

3. Кудряшев, К.В. Архитектурная графика: учебное пособие для вузов / К. В. Кудряшев. - М.: Архитектура-С, 2004. - 308с.

4. Объемно-пространственная композиция: учебник для вузов / А. В. Степанов, В. И. Мальгин, Г. И. Иванова и др.; под ред. А.В.Степанова. - 3-е изд., стер. - М.: Архитектура-С, 2004; 2003. - 256с.

5. Основы архитектуры и строительных конструкций: учебник для академического бакалавриата / под общ.ред. А.К.Соловьева. - М.: Юрайт, 2014. - 458с.: ил. - (Бакалавр. Академический курс).

6. Правоторова, А.А. Социально-культурные основы архитектурного проектирования: учебное пособие для вузов / А. А. Правоторова. - СПб.: Лань, 2012. - 287с.

 8. СНиП 35-01-2001. Доступность зданий и сооружений для маломобильных групп населения [Электронный ресурс]. Доступ из инф. системы «Техэксперт». – Загл. с экрана.

9. СП 42.13330 "СНиП 2.07.01-89\* Градостроительство. Планировка и за-стройка городских и сельских поселений" (с изменениями на 10 февраля 2017 года) [Электронный ресурс]. Доступ из инф. системы «Техэксперт». – Загл. с экрана.

**8.3 Методические указания для студентов по освоению дисциплины** (при наличии)

«Компьютерное проектирование». Электронный практикум. Д.Г. Сохацкая

# **8.4 Современные профессиональные базы данных и информационные справочные системы, используемые при осуществлении образовательного процесса по дисциплине**

1. ZNANIUM.COM: электронно-библиотечная система. – Режим доступа: http://www. znanium.com/catalog/php?, ограниченный - Договор № ЕП44 № 003/10 эбс ИКЗ 191272700076927030100100120016311000 от 17 апреля 2019г. с 17 апреля 2019 г. по 17 апреля 2020 г.

2. IPRbooks : электронно-библиотечная система. – Режим доступа: http://www. znanium.com/catalog/php?, ограниченный - Лицензионный договор № ЕП44 № 001/9 на предоставление доступа к электронно-библиотечной системе IPRbooks ИКЗ 191272700076927030100100090016311000 от 27 марта 2019г. с 27 марта 2019 г. по 27 марта 2020 г.

3. eLIBRARY. : электронно-библиотечная система. – Режим доступа: Договор № ЕП 44 № 004/13 на оказание услуг доступа к электронным изданиям ИКЗ 191272700076927030100100150016311000 от 15 апреля 2019г. с 15 апреля 2019 г. по 15 апреля 2028 г.

# **8.5 Перечень ресурсов информационно-телекоммуникационной сети «Интернет», необходимых для освоения дисциплины (модуля)**

1. Уроки 3d Мах [Электронный ресурс]: Режим доступа:

https://3dmaster.ru/uroki/, свободный - Загл. с экрана.

2. Моделирование в 3d Мах. [Электронный ресурс]: Режим доступа:

http://esate.ru/uroki/3d-max/kurs\_modelirovaniya/, свободный - Загл. с экрана.

3. Пошаговое руководство 3d Мах [Электронный ре-сурс]: Режим доступа: http://3d-box.ru/, свободный - Загл. с экрана.

4. Руководство AutoCAD Architecture. [Электронный ресурс]: Режим доступа: https://ruclip.net/rev/autocad+architecture+2018+%D1%83%D1%80%D0%BE%D0%B A%D0%B8/, свободный - Загл. с экрана.

5. http://openbim.ru/BIMproducts/Graphisoft/community/forums.html - OPEN BIM

# **8.6 Лицензионное и свободно распространяемое программное обеспечение, используемое при осуществлении образовательного процесса по дисциплине**

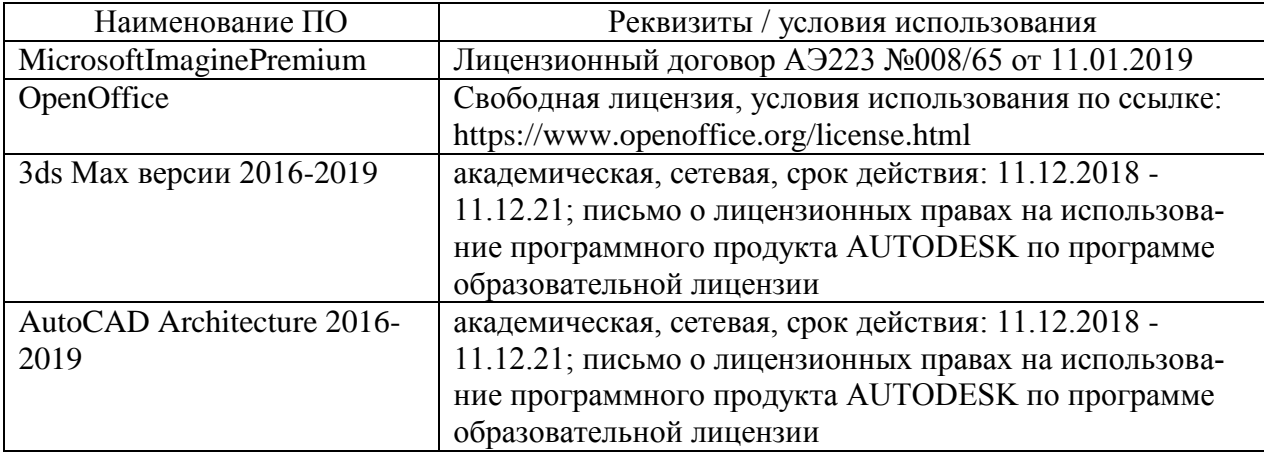

Таблица 7 – Перечень используемого программного обеспечения

## **9 Организационно-педагогические условия**

Организация образовательного процесса регламентируется учебным планом и расписанием учебных занятий. Язык обучения (преподавания) — русский. Для всех видов аудиторных занятий академический час устанавливается продолжительностью 45 минут.

При формировании своей индивидуальной образовательной траектории обучающийся имеет право на перезачет соответствующих дисциплин и профессиональных модулей, освоенных в процессе предшествующего обучения, который освобождает обучающегося от необходимости их повторного освоения.

# **9.1 Образовательные технологии**

Учебный процесс при преподавании курса основывается на использовании традиционных, инновационных и информационных образовательных технологий. Традиционные образовательные технологии представлены лекциями и семинарскими (практическими) занятиями. Инновационные образовательные технологии используются в виде широкого применения активных и интерактивных форм проведения занятий. Информационные образовательные технологии реализуются путем активизации самостоятельной работы студентов в информационной образовательной среде.

### **9.4 Занятия семинарского типа**

Семинарские занятия представляют собой детализацию лекционного теоретического материала, проводятся в целях закрепления курса и охватывают все основные разделы.

Основной формой проведения семинаров является обсуждение наиболее проблемных и сложных вопросов по отдельным темам, а также разбор примеров и ситуаций в аудиторных условиях. В обязанности преподавателя входят: оказание методической помощи и консультирование студентов по соответствующим темам курса.

Активность на семинарских занятиях оценивается по следующим критериям:

ответы на вопросы, предлагаемые преподавателем;

участие в дискуссиях;

выполнение проектных и иных заданий;

ассистирование преподавателю в проведении занятий.

Ответ должен быть аргументированным, развернутым, не односложным, содержать ссылки на источники.

Доклады и оппонирование докладов проверяют степень владения теоретическим материалом, а также корректность и строгость рассуждений.

Оценивание заданий, выполненных на семинарском занятии, входит в накопленную оценку.

#### **9.5 Самостоятельная работа обучающихся по дисциплине (модулю)**

Самостоятельная работа студентов – это процесс активного, целенаправленного приобретения студентом новых знаний, умений без непосредственного участия преподавателя, характеризующийся предметной направленностью, эффективным контролем и оценкой результатов деятельности обучающегося.

Цели самостоятельной работы:

 систематизация и закрепление полученных теоретических знаний и практических умений студентов;

углубление и расширение теоретических знаний;

 формирование умений использовать нормативную и справочную документацию, специальную литературу;

 развитие познавательных способностей, активности студентов, ответственности и организованности;

 формирование самостоятельности мышления, творческой инициативы, способностей к саморазвитию, самосовершенствованию и самореализации;

развитие исследовательских умений и академических навыков.

Самостоятельная работа может осуществляться индивидуально или группами студентов в зависимости от цели, объема, уровня сложности, конкретной тематики.

Технология организации самостоятельной работы студентов включает использование информационных и материально-технических ресурсов университета.

Перед выполнением обучающимися внеаудиторной самостоятельной работы преподаватель может проводить инструктаж по выполнению задания. В инструктаж включается:

цель и содержание задания;

сроки выполнения;

ориентировочный объем работы;

основные требования к результатам работы и критерии оценки;

возможные типичные ошибки при выполнении.

Инструктаж проводится преподавателем за счет объема времени, отведенного на изучение дисциплины.

Контроль результатов внеаудиторной самостоятельной работы студентов может проходить в письменной, устной или смешанной форме.

Студенты должны подходить к самостоятельной работе как к наиважнейшему средству закрепления и развития теоретических знаний, выработке единства взглядов на отдельные вопросы курса, приобретения определенных навыков и использования профессиональной литературы.

Помещения для самостоятельной работы обучающихся оснащены компьютерной техникой с возможностью подключения к сети «Интернет» и обеспечением доступа в электронную информационно-образовательную среду организации.

#### **9.6 Методические указания для обучающихся по освоению дисциплины**

При изучении дисциплины обучающимся целесообразно выполнять следующие рекомендации:

1. Изучение учебной дисциплины должно вестись систематически.

2. После изучения какого-либо раздела по учебнику или конспектным материалам рекомендуется по памяти воспроизвести основные термины, определения, понятия раздела.

3. Особое внимание следует уделить выполнению отчетов по практическим занятиям и индивидуальным комплексным заданиям на самостоятельную работу.

4. Вся тематика вопросов, изучаемых самостоятельно, задается на лекциях преподавателем. Им же даются источники (в первую очередь вновь изданные в периодической научной литературе) для более детального понимания вопросов, озвученных на лекции.

При самостоятельной проработке курса обучающиеся должны:

просматривать основные определения и факты;

 повторить законспектированный на лекционном занятии материал и дополнить его с учетом рекомендованной по данной теме литературы;

 изучить рекомендованную литературу, составлять тезисы, аннотации и конспекты наиболее важных моментов;

самостоятельно выполнять задания, аналогичные предлагаемым на занятиях;

использовать для самопроверки материалы фонда оценочных средств.

# **10 Описание материально-технического обеспечения, необходимого для осуществления образовательного процесса по дисциплине (модулю)**

### **10.1Учебно-лабораторное оборудование**

Таблица 8 – Перечень оборудования лаборатории

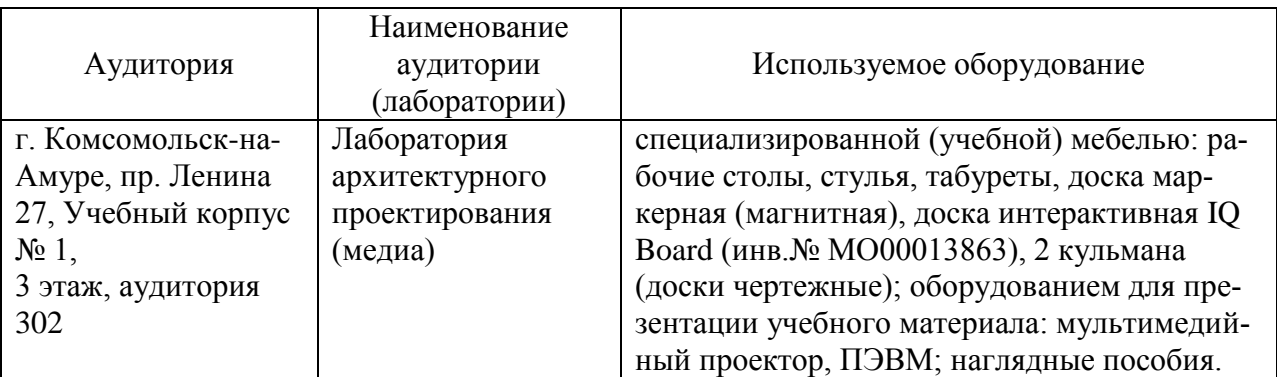

### **10.2 Технические и электронные средства обучения**

При проведении занятий используется аудитория, оборудованная проектором (стационарным или переносным) для отображения презентаций. Кроме того, при проведении лекций и практических занятий необходим компьютер с установленным на нем браузером и программным обеспечением для демонстрации презентаций.

Для реализации дисциплины подготовлены следующие презентации:

1 «Компьютерное проектирование». Электронный практикум. Д.Г. Сохацкая

### **11 Иные сведения**

#### **Методические рекомендации по обучению лиц с ограниченными возможностями здоровья и инвалидов**

Освоение дисциплины обучающимися с ограниченными возможностями здоровья может быть организовано как совместно с другими обучающимися, так и в отдельных группах. Предполагаются специальные условия для получения образования обучающимися с ограниченными возможностями здоровья.

Профессорско-педагогический состав знакомится с психолого-физиологическими особенностями обучающихся инвалидов и лиц с ограниченными возможностями здоровья, индивидуальными программами реабилитации инвалидов (при наличии). При необходимости осуществляется дополнительная поддержка преподавания тьюторами, психологами, социальными работниками, прошедшими подготовку ассистентами.

В соответствии с методическими рекомендациями Минобрнауки РФ (утв. 8 апреля 2014 г. N АК-44/05вн) в курсе предполагается использовать социально-активные и рефлексивные методы обучения, технологии социокультурной реабилитации с целью оказания помощи в установлении полноценных межличностных отношений с другими студентами, создании комфортного психологического климата в студенческой группе. Подбор и разработка учебных материалов производятся с учетом предоставления материала в различных формах: аудиальной, визуальной, с использованием специальных технических средств и информационных систем.

Освоение дисциплины лицами с ОВЗ осуществляется с использованием средств обучения общего и специального назначения (персонального и коллективного использования). Материально-техническое обеспечение предусматривает приспособление аудиторий к нуждам лиц с ОВЗ.

Форма проведения аттестации для студентов-инвалидов устанавливается с учетом индивидуальных психофизических особенностей. Для студентов с ОВЗ предусматривается доступная форма предоставления заданий оценочных средств, а именно:

 в печатной или электронной форме (для лиц с нарушениями опорнодвигательного аппарата);

 в печатной форме или электронной форме с увеличенным шрифтом и контрастностью (для лиц с нарушениями слуха, речи, зрения);

методом чтения ассистентом задания вслух (для лиц с нарушениями зрения).

Студентам с инвалидностью увеличивается время на подготовку ответов на контрольные вопросы. Для таких студентов предусматривается доступная форма предоставления ответов на задания, а именно:

 письменно на бумаге или набором ответов на компьютере (для лиц с нарушениями слуха, речи);

 выбором ответа из возможных вариантов с использованием услуг ассистента (для лиц с нарушениями опорно-двигательного аппарата);

устно (для лиц с нарушениями зрения, опорно-двигательного аппарата).

При необходимости для обучающихся с инвалидностью процедура оценивания результатов обучения может проводиться в несколько этапов.